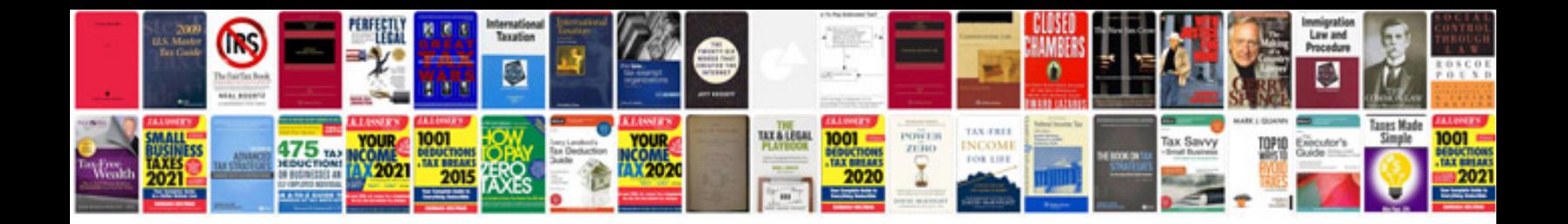

**Srs document in ieee format** 

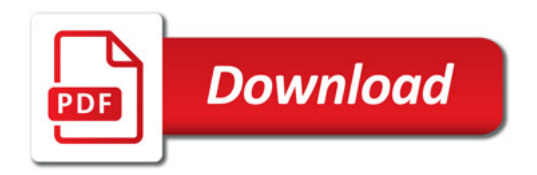

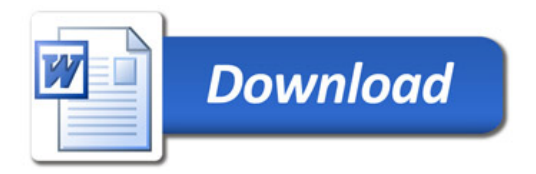